**Audio Recording Interface Crack [32|64bit]**

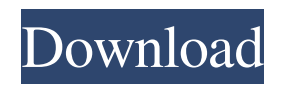

+ Easy to configure and navigate + Graphical settings are clearly shown + Simple recording settings + Able to bypass Windows privacy features + Tones down recording files Features: + Simple to use + Sound recorder I understand that this is a bit of an old topic, but the Macbook Pro 15" Retina Display, Core i7, 4GB Memory and 128GB SSD are not the best performing or newest model (Pris: €2199) Mac

computers. I will soon be purchasing a new PC, a Windows 8 computer. I'm in no rush to have the new PC, but the moment I get it I want to install Ubuntu (Ubuntu studio) as my main OS. So this is my question, how do I get a complete PC ready to be a successful Ubuntu user? A: I think you would have a much easier time with the new Macbook Pro with Ubuntu. I would have thought that the fact that it was released on the same day as Windows 8 would have made it easier for the operating system to run on it, as there are now two operating

systems that run on the same hardware. At the very least, you can move all of the applications you are used to using to the Ubuntu operating system, and use the Ubuntu system to take full advantage of the hardware without having to worry about whether you are going to be able to do what you are used to doing on your Windows computer. That being said, I don't think you'll be able to replicate the same level of performance as you will have with Windows 8 on your Macbook. You can take advantage of some of the features Ubuntu has, but you probably

won't be able to run some of the more demanding programs that you might run on a Windows machine without it slowing down the Macbook. Q: How can I avoid a single constructor being inlined? I have a very simple class for testing. This class allows an object to be used as a unique id. It is supposed to work very much like C++'s auto\_ptr, except the id class holds a reference count. It is supposed to have a copy constructor (so the programmer can pass the class to other code) and a move

constructor (so a programmer can assign

it to a std::string). However, when it is compiled, I am getting some "suspicious calls to copy constructor" messages. The only thing that isn

**Audio Recording Interface Crack + Incl Product Key Download [32|64bit] [Updated] 2022**

This windows application helps you to Record Audio in Windows Using Your Mic and Desktop Microphone. It is simple to use and have several video and audio formats support Keymacro Features: · Voted as the Best Audio

Recording Application on AVG · Many Video and Audio formats support such as MP3, AVI, WMA, MP4, AVI, MP4, MPEG, FLV, MOV, 3GP, MKV, RM, RMVB, JPG,  $etc$   $\cdot$  Supports many types of Windows OS such as Windows Vista, Windows XP, Windows 7, Windows 8, Windows 10 · Record Audio From Any Device such as Desktop Microphone, Webcam, Mic, Line In, Speakers and Speakers. · Record Audio and Save On PC and SD Card. · Record Audio With Any Music Tracks. · Auto Save and Batch Export Recorded Files. · More

than 60 Hotkeys. · Start, Stop Recording, Pause, Play Audio Tracks. · Easy Operation. Main Screen: • Record And Save Recording Files. • Start Recording. • Record Files Location. • Batch Export Recording Files. • Hotkeys. Input Source: • Play Audio Tracks. • Adjust Sound Recording Volume. • Soft Keyboard Shortcuts. • Record Audio Track. • Start Recording. • Pause Recording. Output: • Save Recording Files. • Make Recordings As. mp3,.WMA,.WAV,.MP4,.MP3,.AMR

and more • Recordings On SD Card. •

## All Recordings Location Directly. Advanced Features: • Filter Recorded Audio To Reduce Noise. • More Recording Audio Format Support. • Soft Keyboard Shortcuts. • Save Recording Files To SD Card. • Export Recording Files In Multiple Formats. Tips: · Tap Record Button With Mouse To Start Recording. · Tap Pause Button With Mouse To Pause Recording. · Tap Stop Button With Mouse To Stop Recording. · Tap Save Button With Mouse To Save Recording Files. · Tap Delete All Button With Mouse To Delete All Recording

Files. · Tap Delete Recording Files Button To Delete All Recording Files On The Folder. If you like my post please follow me on social media and like this post: Twitter: Facebook: 1d6a3396d6

Download Audio Recording Interface, Audio Recording is a free Windows application that lets you record any sound in a digital format.The application has a simple yet straightforward interface that allows you to record anything from a single source to multiple.Recordings can be saved to CD or converted into an MP3, OGG, WAV, AIFF, WMA or WAVE file.The Windows application comes with a

handy audio mixer to control the sound you are recording and a slider to play it in.The application has a built-in volume booster. Its default setting is high, which could increase the sound quality, but it could also make it less clear. If you have experienced issues in previous versions, you can activate the silence detector from its settings. Installation: To install the application, download the.exe file from this page and double-click it to start the installation. Features: A simple recording tool The application is very easy to use. All you have to do is to start

recording and then to stop. Once you are done with the recording, you can export it into the desired file format. The application records in almost all of the available file formats, including WAV, MP3, OGG, and AIFF. Convenient and effective volume booster The application comes with a built-in volume booster, and it works by multiplying the recorded sound levels with a value you can set. There are two presets available; a high one and a low one. Pause recording with a key press Keyboard hotkeys allow you to pause the audio

recording. You can use  $CTRL + P$  for this purpose. Application display Audio Recording Interface is displayed with a simple window that you can resize and move. You can also place it on the desktop and lock it. Support for additional audio file formats The application can be updated with future updates to the program, so you will always have a new way of recording and saving. User-friendly settings panel The application lets you adjust all of the

settings in the settings panel. Futureproof The software is compatible with

Windows 10. Dependencies: You need Microsoft Windows, Windows Media Player, Microsoft Windows Media Format SDK, and WTL. Size: Audio Recording Interface is a free program, and its size is 1.1 MB. Free FM Recorder is a free version of AudioLab which records anything from the microphone or line-in port, and can save it to CD-R or WAV

**What's New In Audio Recording Interface?**

#### Record audio from your microphone

## using your computer's hard drive Rating: Download Audio Recording Interface

2.5.0 Audio Recorder Software that is easy to use and cost effective. Free Audio Recorder Software that can record voice calls of your Desktop, web cam, Sound Card, and any other source. The applications has the ability to create a single voice file, or many voice files, and it is a great tool for you to use on your computer. When the audio or video file is complete, the application creates an mp3 or wma files that you can listen to or burn to a CD. Rating: Download

Auto Audio Recorder 1.0.0.0 Auto Audio Recorder is a powerful audio recording software which enables you to record audio from any sound source and save it in MP3 format. With Auto Audio Recorder you can record voice conversations from any media, including the microphone, a computer's sound card, and webcams, etc. Furthermore, the program allows you to choose the recording quality, sampling rate, and channel mode and adjust the playback speed of the MP3 audio. Rating: Recordanywhere 2.6.0.8 download by

Recordanywhere is a compact, easy to

use audio recorder and converter that can record and convert any sound with high quality. This is a very simple to use sound recorder and converter, it does not require any special skill to operate, and record any sound with high quality. Recordanywhere can record any audio to MP3 format, and convert any audio to other format, such as WMA, AAC, OGG, AVI, WAV and MP3. Rating: Get Audio Recorder 1.0.0 Get Audio Recorder is an easy to use audio recording software that is designed to

# make recording anything from a

microphone to a DVD player or TV on your computer. With the application, you can record audio, voice, video, and even a microphone on a separate device. The application allows you to easily share your recordings with friends and family or transfer them to any other recording device or format. Rating: iAudio Recorder 2.0.4 iAudio Recorder is an application designed to make recording anything from a microphone to a DVD player or TV on your computer. With the application, you can

record audio, voice, video, and even a microphone on a separate device. The application allows you to easily share your recordings with friends and family or transfer them to any other recording device or format. Rating: Audio Recorder Pro 2.2.3 Audio Recorder Pro is a professional software that is designed to make recording anything from a microphone to a DVD player or TV on your computer. With the application, you can record audio, voice, video, and even a microphone on a separate device. The application

**System Requirements:**

Make sure you have Java installed (1.8 or later), Android Studio 3.0 ( or later Android Emulator with version 9+ or physical device with Android 4.4 (API level 19) or later NVIDIA Tegra K1 + Qualcomm Adreno 410 or later RAM: 2 GB RAM Processor: 1.5 GHz ARM Cortex A53 or later Storage: 2 GB available space Screenshots: Download A\$AP RICK

### Related links:

<https://bazarganiavesta.com/1401/03/17/eguasoft-handball-scoreboard-7-0-0-crack-updated/> [https://journeytwintotheunknown.com/wp-content/uploads/2022/06/BlackJack\\_Calculator.pdf](https://journeytwintotheunknown.com/wp-content/uploads/2022/06/BlackJack_Calculator.pdf) <https://kcci.pk/wp-content/uploads/2022/06/SimpleClass.pdf> [https://topgiftsforgirls.com/wp-content/uploads/2022/06/Cucusoft\\_Ultimate\\_Video\\_Converter.pdf](https://topgiftsforgirls.com/wp-content/uploads/2022/06/Cucusoft_Ultimate_Video_Converter.pdf) <https://juliepetit.com/wp-content/uploads/2022/06/nichcata.pdf> [https://pharmatalk.org/upload/files/2022/06/lchzbGogZAz2NdP6hTOq\\_07\\_ca8bde3ad54fa0269656](https://pharmatalk.org/upload/files/2022/06/lchzbGogZAz2NdP6hTOq_07_ca8bde3ad54fa0269656f58eed19223e_file.pdf) [f58eed19223e\\_file.pdf](https://pharmatalk.org/upload/files/2022/06/lchzbGogZAz2NdP6hTOq_07_ca8bde3ad54fa0269656f58eed19223e_file.pdf) <https://kazacozum.com/wp-content/uploads/2022/06/Difmetercli.pdf> <https://fedbook.net/wp-content/uploads/2022/06/yavaweb.pdf> <https://shanajames.com/2022/06/07/crucimaker-2-crack-with-keygen-3264bit/> <https://gravesendflorist.com/access-password-recovery-download-pc-windows-latest-2022/> <https://www.beaches-lakesides.com/realestate/httpgrep-crack-license-key-full-free-updated-2022/> <https://biorepo.neonscience.org/portal/checklists/checklist.php?clid=3042> [https://www.synergytherm.com/wp-content/uploads/2022/06/Query\\_Express\\_Advanced.pdf](https://www.synergytherm.com/wp-content/uploads/2022/06/Query_Express_Advanced.pdf) <https://hiking-tenerife.com/display-by-violence-crack-free-download-final-2022/> <https://startpointsudan.com/wp-content/uploads/2022/06/frytlivi.pdf> <https://www.solve.it/ableton-live-3-1-2-3-3264bit/> [https://socialcaddiedev.com/track-my-mileage-for-windows-10-8-1-1-3-2-354-crack-free-download](https://socialcaddiedev.com/track-my-mileage-for-windows-10-8-1-1-3-2-354-crack-free-download-win-mac/)[win-mac/](https://socialcaddiedev.com/track-my-mileage-for-windows-10-8-1-1-3-2-354-crack-free-download-win-mac/) <https://cydd-bw.org/wp-content/uploads/2022/06/TrayNotes.pdf> <https://badgercreek.com/?p=18728> [https://cuisodivedepti.wixsite.com/soufftollasearch::soufftollasearch:VkjpXt2Agb:cuisodivedepti@g](https://cuisodivedepti.wixsite.com/soufftollasearch::soufftollasearch:VkjpXt2Agb:cuisodivedepti@gmail.com/post/ratio-mercatoris-17-9-crack-for-pc-april-2022)

[mail.com/post/ratio-mercatoris-17-9-crack-for-pc-april-2022](https://cuisodivedepti.wixsite.com/soufftollasearch::soufftollasearch:VkjpXt2Agb:cuisodivedepti@gmail.com/post/ratio-mercatoris-17-9-crack-for-pc-april-2022)